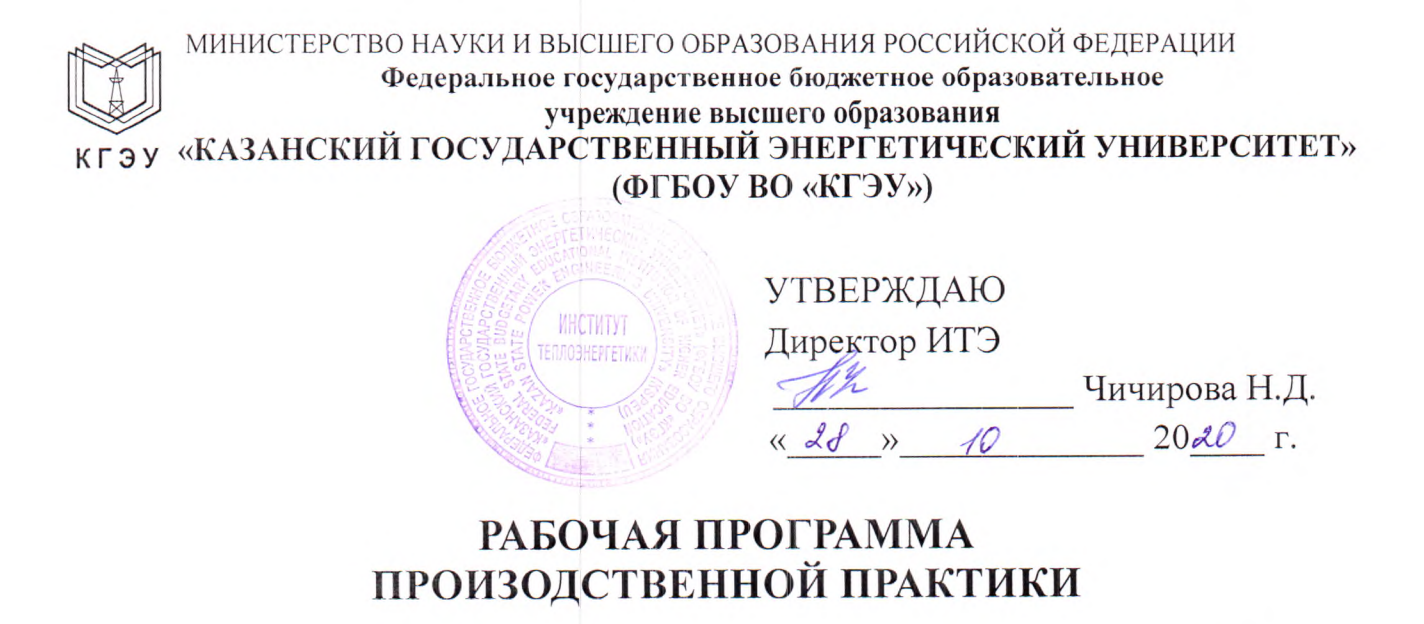

Б2.В.02(П) Производственная практика (научно-исследовательская работа)

(Наименование учебной/производственной практики в соответствии с РУП)

Направление ПОЛГОТОВКИ

13.04.01 Теплоэнергетика и теплотехника (Код и наименование направления подготовки)

Направленность(и) (профиль(и))

Проектирование теплоэнергетических систем предприятий и ЖКХ (Наименование направленности (профиля) образовательной программы)

Квалификация

Магистр (Бакалавр / Магистр)

г. Казань, 2020

Рабочая программа производственной практики разработана в соответствии с ФГОС ВО магистратура по направлению подготовки 13.04.01 Теплоэнергетика и теплотехника (приказ Минобрнауки России от 28.02.2018 г. № 143)

(наименование ФГОС ВО, номер и дата утверждения приказом Минобрнауки России)

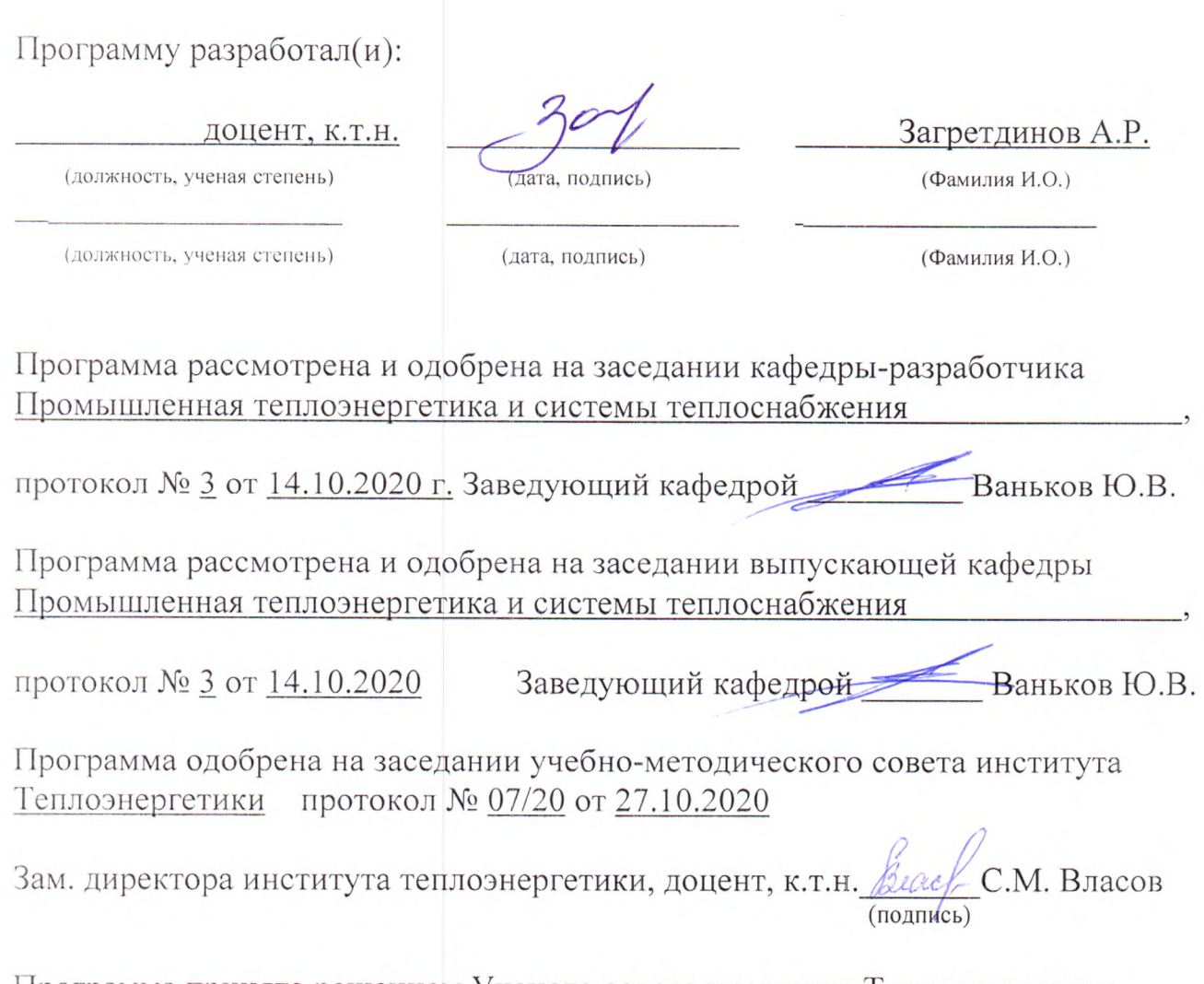

Программа принята решением Ученого совета института Теплоэнергетики протокол № 07/20 от 27.10.2020

### **1. Цель, задачи и планируемые результаты обучения по учебной/ производственной практике**

Целями производственной практики (научно-исследовательской работы) являются:

- закрепление теоретических знаний, полученных при изучении дисциплин общенаучного и профессионального циклов;

- приобретение опыта научно-исследовательской работы;

- совершенствование практических навыков в сфере профессиональной научно-исследовательской деятельности.

Задачами производственной практики (научно-исследовательской работы) являются:

- освоение методологии организации и проведения научно-исследовательской работы в научно-исследовательских лабораториях вузов, научных центров, организаций и предприятий;

- освоение современных методов исследования, в том числе инструментальных;

- поиск, обработка, анализ и систематизация научно-технической информации по исследовательской программе, осуществляемой соответствующим подразделением, выбор методик и средств решения решения задачи;

- сбор и систематизация материалов для выполнения магистерской диссертации.

Компетенции, формируемые по освоении практики, запланированные результаты обучения, соотнесенные с индикаторами достижения компетенций:

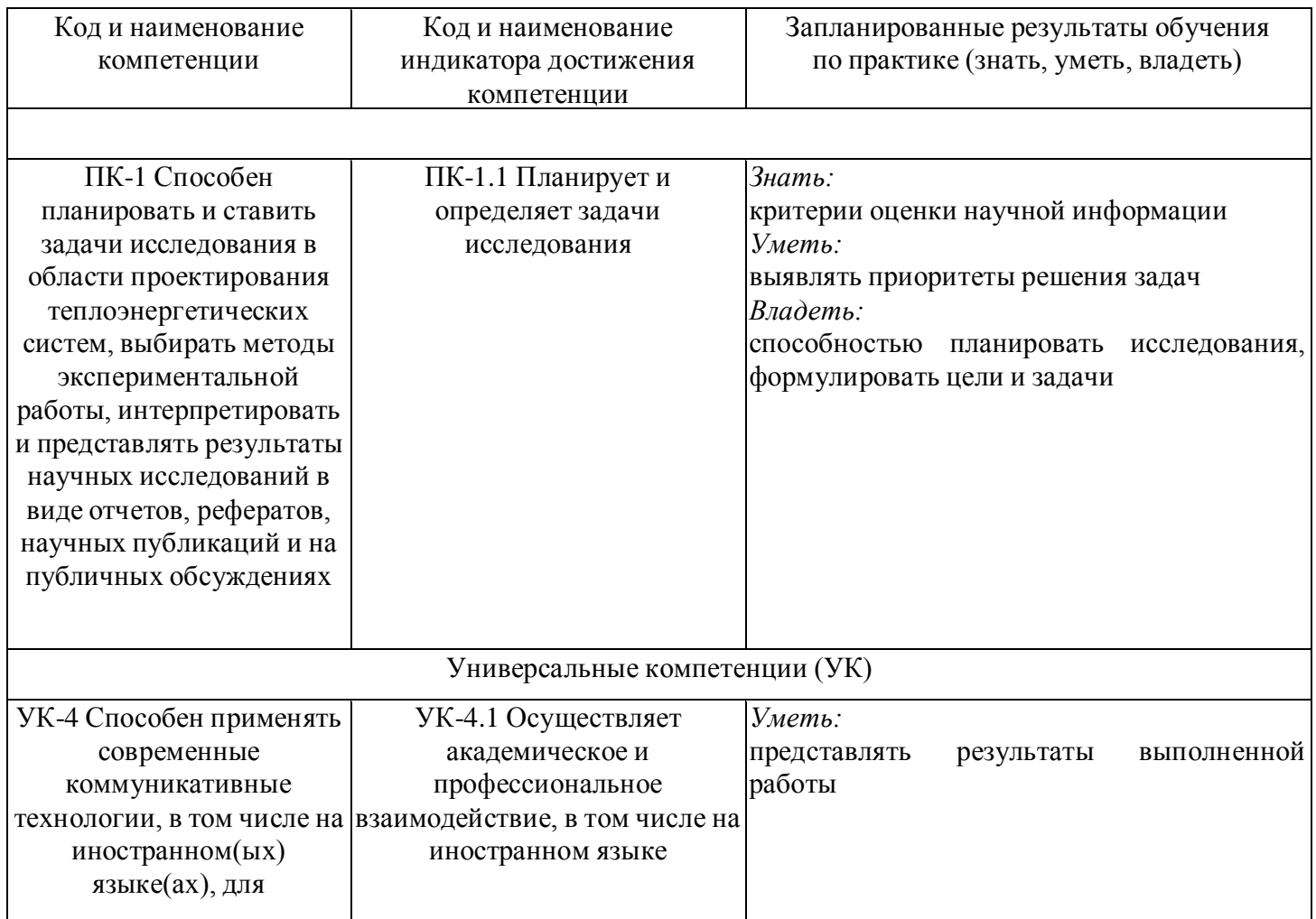

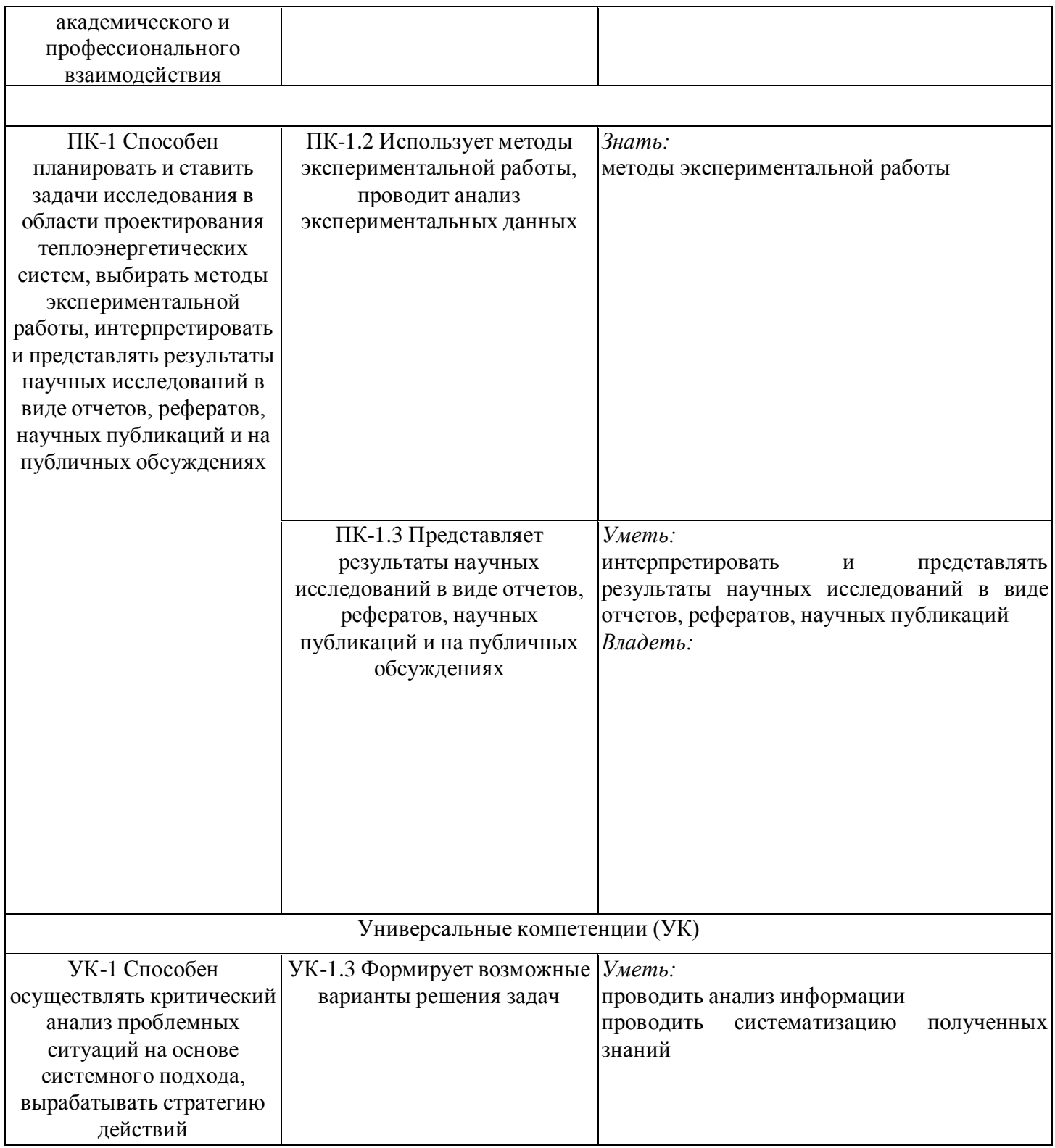

# **2. Место учебной (производственной) практики в структуре ОПОП**

Производственная практика относится к части, формируемой участниками образовательных отношений учебного плана по направлению подготовки 13.04.01 Теплоэнергетика и теплотехника.

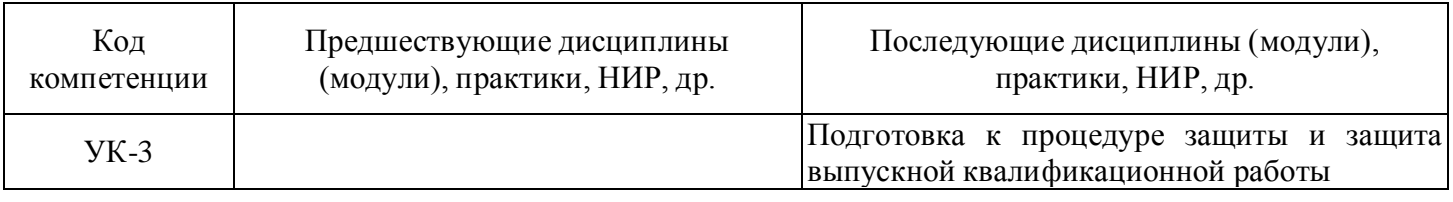

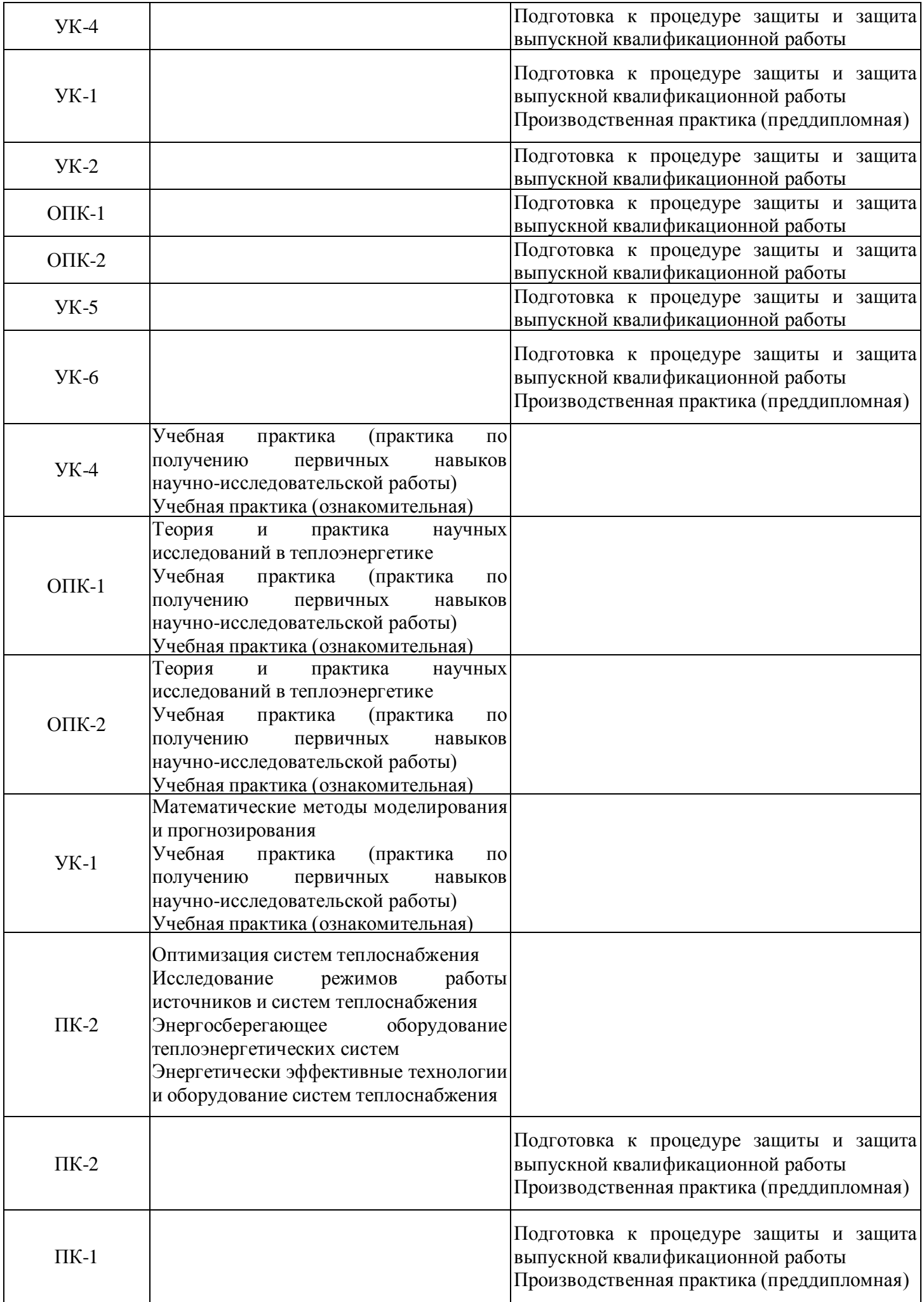

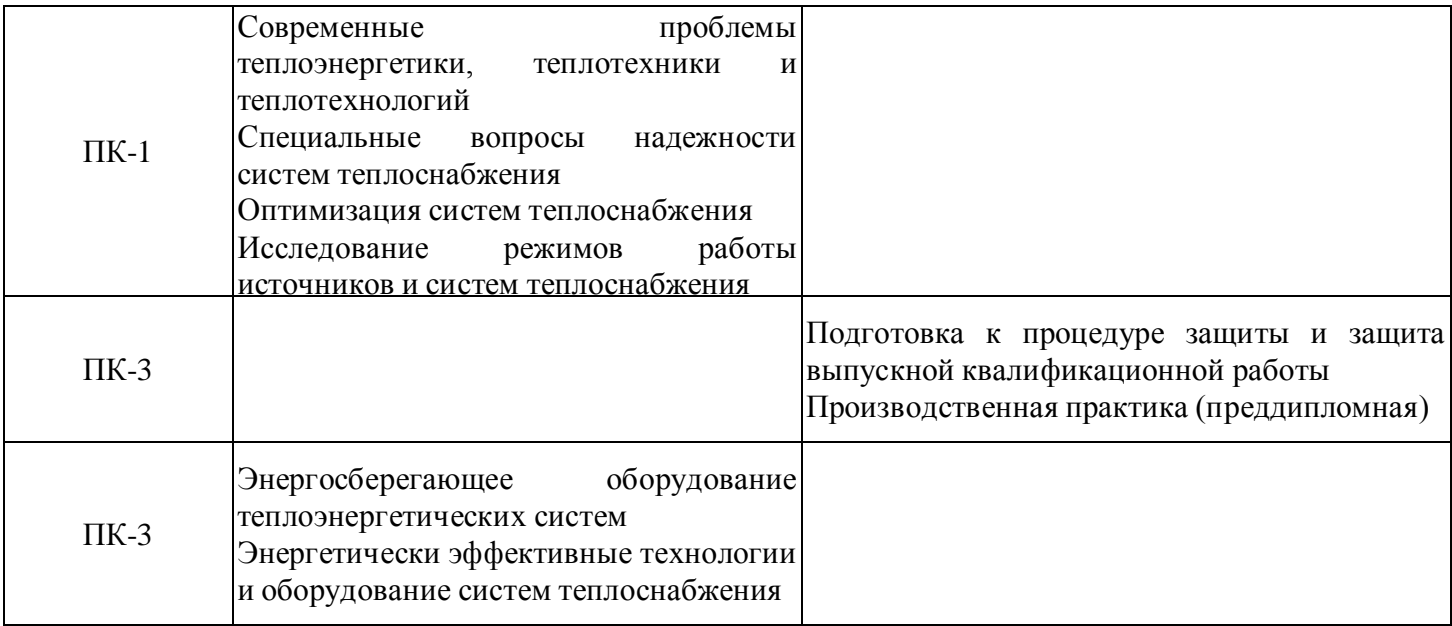

Для освоения практики обучающийся должен:

- знать современные достижения науки и передовой технологии в области теплоэнергетики;

-знать современные проблемы теплоэнергетики, теплотехники и теплотехнологий;

-знать теорию и практику научных исследований в теплоэнергетике;

уметь пользоваться методами математического моделирования и прогнозирования.

### **3. Формы и способы проведения практики**

Способ проведения практики стационарная

Форма проведения практики непрерывно

устанавливаются с учетом особенностей психофизического развития, индивидуальных возможностей и состояния здоровья студента.

### **4. Местои время проведения практики**

Практика проводится на 2 курсе(ах) в 3, 4 семестре(ах).

Базами для проведения производственной практики (научно-исследовательской работы) для данной магистерской программы являются научно-исследовательские центры и лаборатории кафедр Казанского государственного энергетического университета, в первую очередь кафедры "Промышленная теплоэнергетика и системы теплоснабжения"

### **5. Объем, структура и содержание практики**

### **5.1. Объем практики**

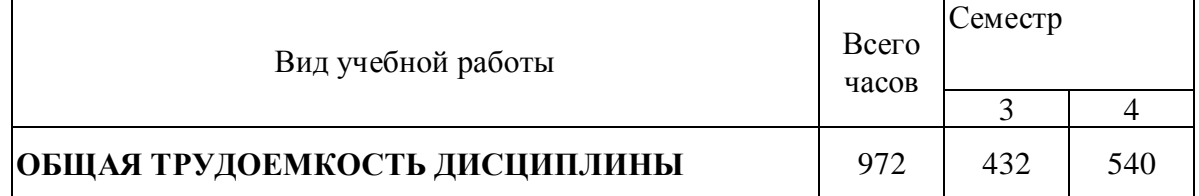

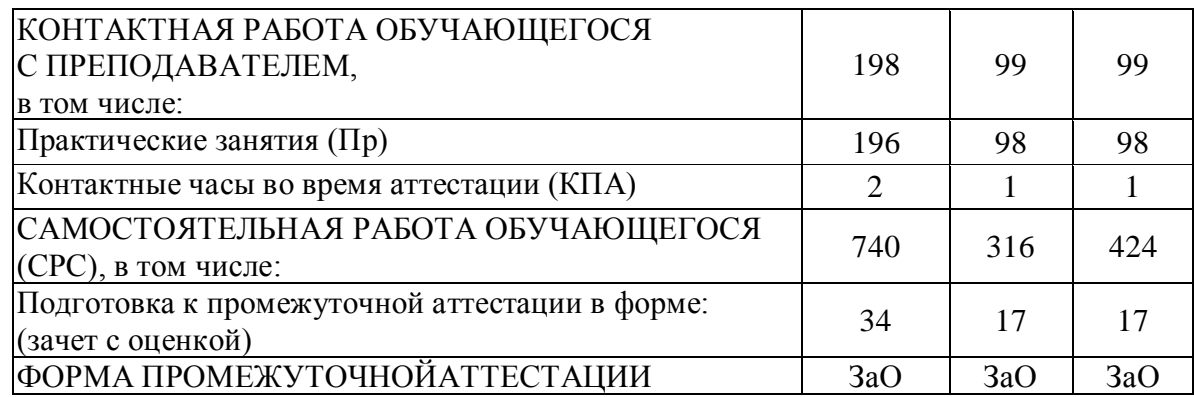

# **5.2. Структура и содержание практики**

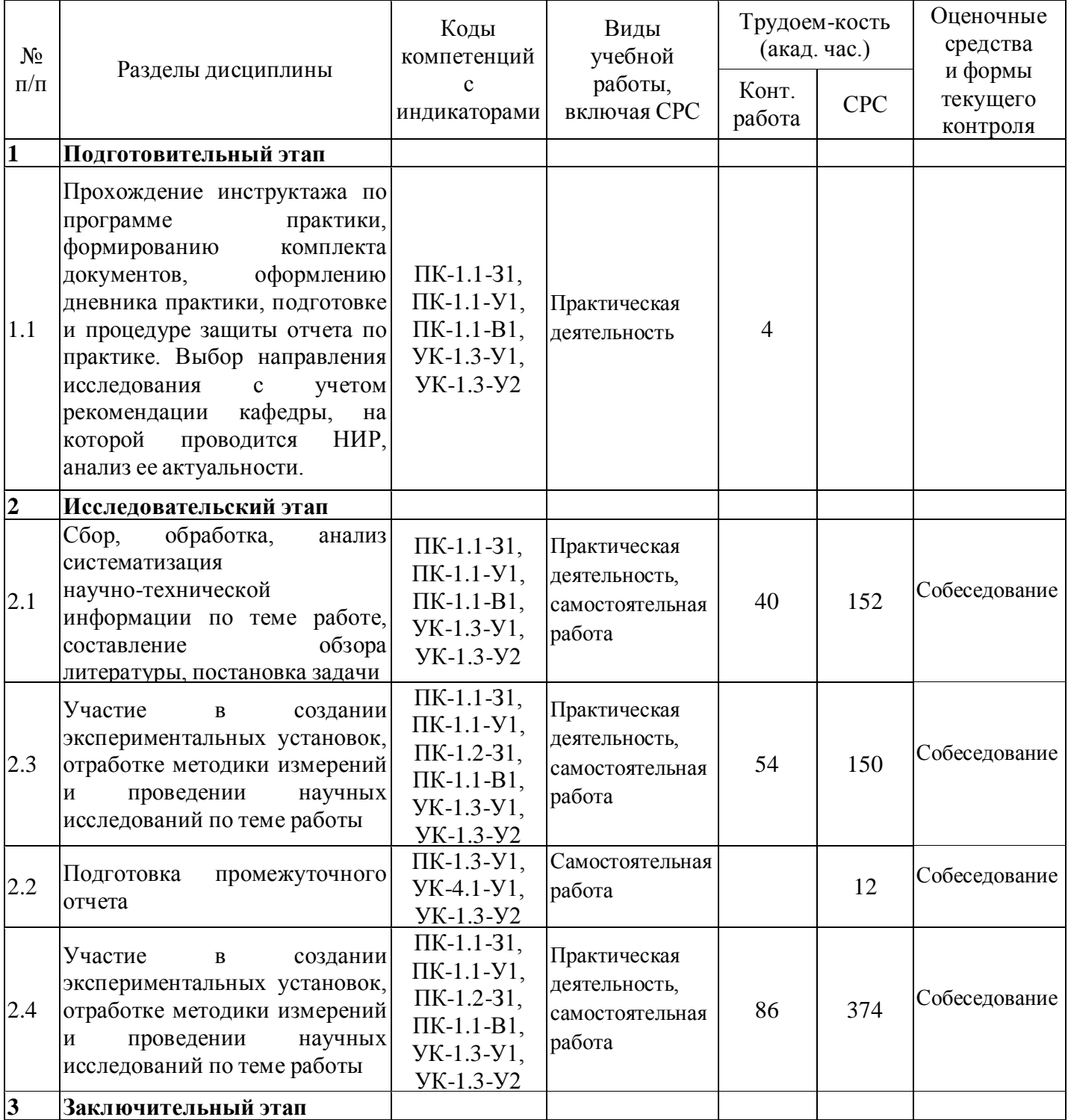

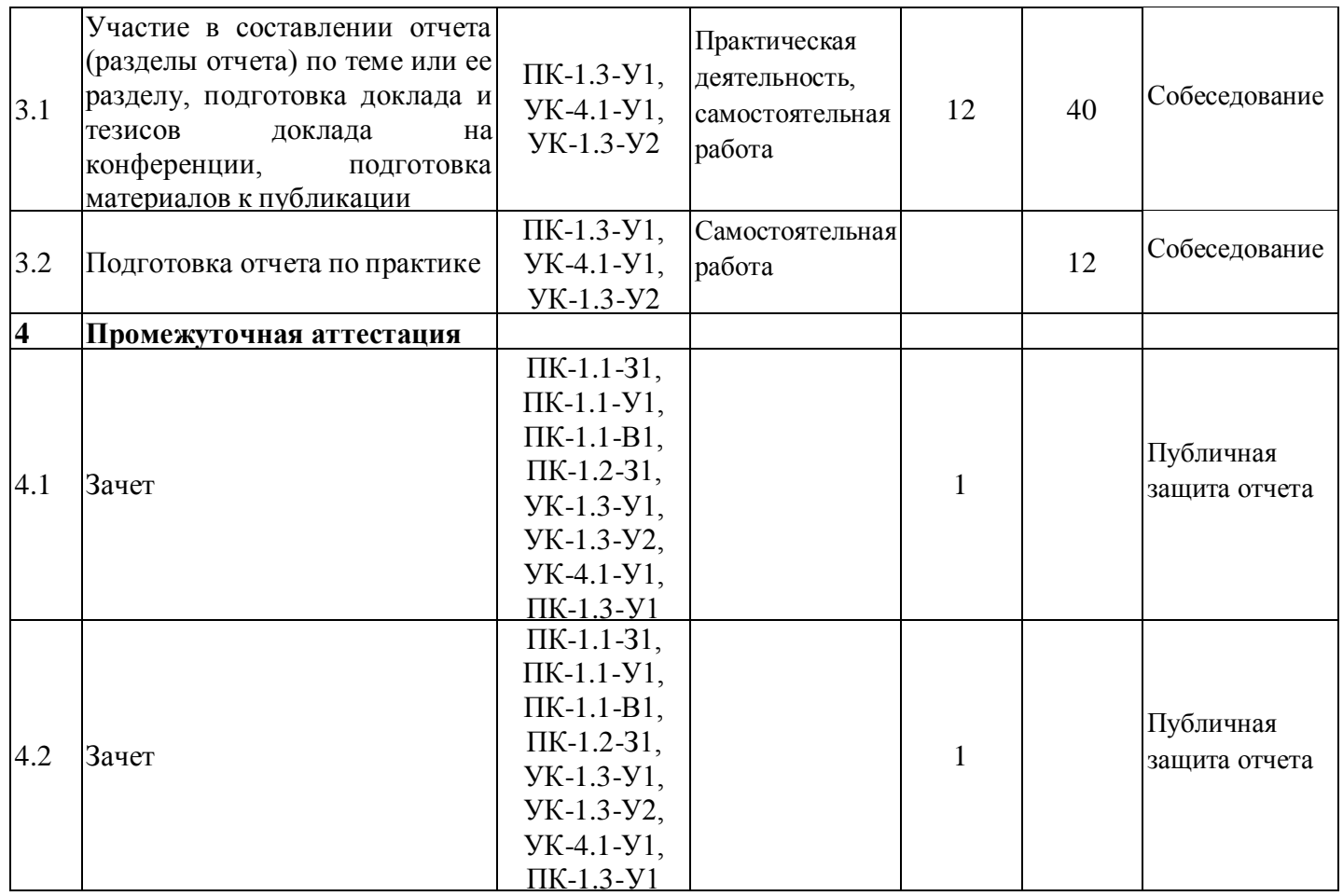

### **5.3. Перечень примерных индивидуальных заданий попрактике**

Индивидуальное задание магистранта при прохождении производственной практики (научно-исследовательской работы) определяется руководителем практики в соответствии с темой магистерской диссертации.

Примерами индивидуальных заданий магистрантам могут быть:

1. Исследование режимов работы системы теплоснабжения с солнечным коллектором.

2. Исследование режимов работы теплового насоса.

3. Исследование влияния внедрения у абонентов регуляторов расхода на общую гидравлическую устойчивость системы теплоснабжения.

4. Исследование теплового режима помещений.

5. Тепловые испытания подогревателя-аккумулятора.

6. Определение теплотехнических параметров теплоизоляционных материалов из базальтового волокна различных производителей.

7. Исследование гидравлических режимов работы системы отопления зданий с различными типами балансировки их стояков.

8. Сравнение гидравлических режимов тепловых сетей с автоматической и ручной балансировкой.

9. Исследование методов регулирования производительности центробежных нагнетателей.

10. Исследование методов управления температурными параметрами системы отопления и ГВС.

#### **6. Оценивание результатов прохождения практики**

Оценивание результатов прохождения практики осуществляется в рамках текущего контроля успеваемости и промежуточной аттестации.

Текущий контроль успеваемости осуществляется в течение периода прохождения практики, включает индивидуальный и (или) групповой опрос по заданиям, выполненным индивидуально или группой обучающихся.

Промежуточная аттестация по практике осуществляется в форме зачета с оценкой, которая проводится, как правило, в форме публичной защиты отчета по практике. Итоговой оценкой по практике является оценка, выставленная во время промежуточной аттестации обучающегося с учетом результатов текущего контроля успеваемости.

По итогам практики обучающийся представляет отчетную документацию:

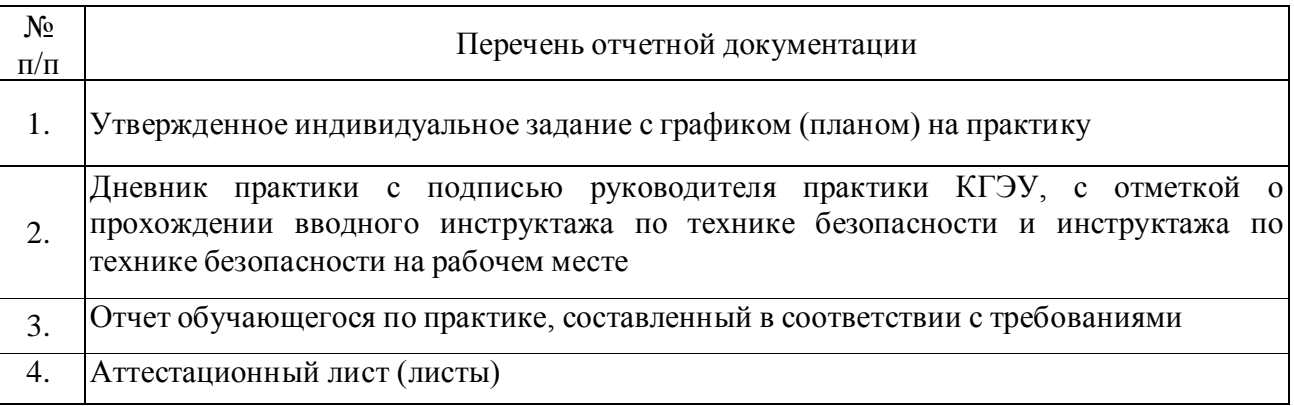

Обобщенные критерии и шкала оценивания сформированности компетенции (индикатора достижения компетенции) по итогам прохождения практики:

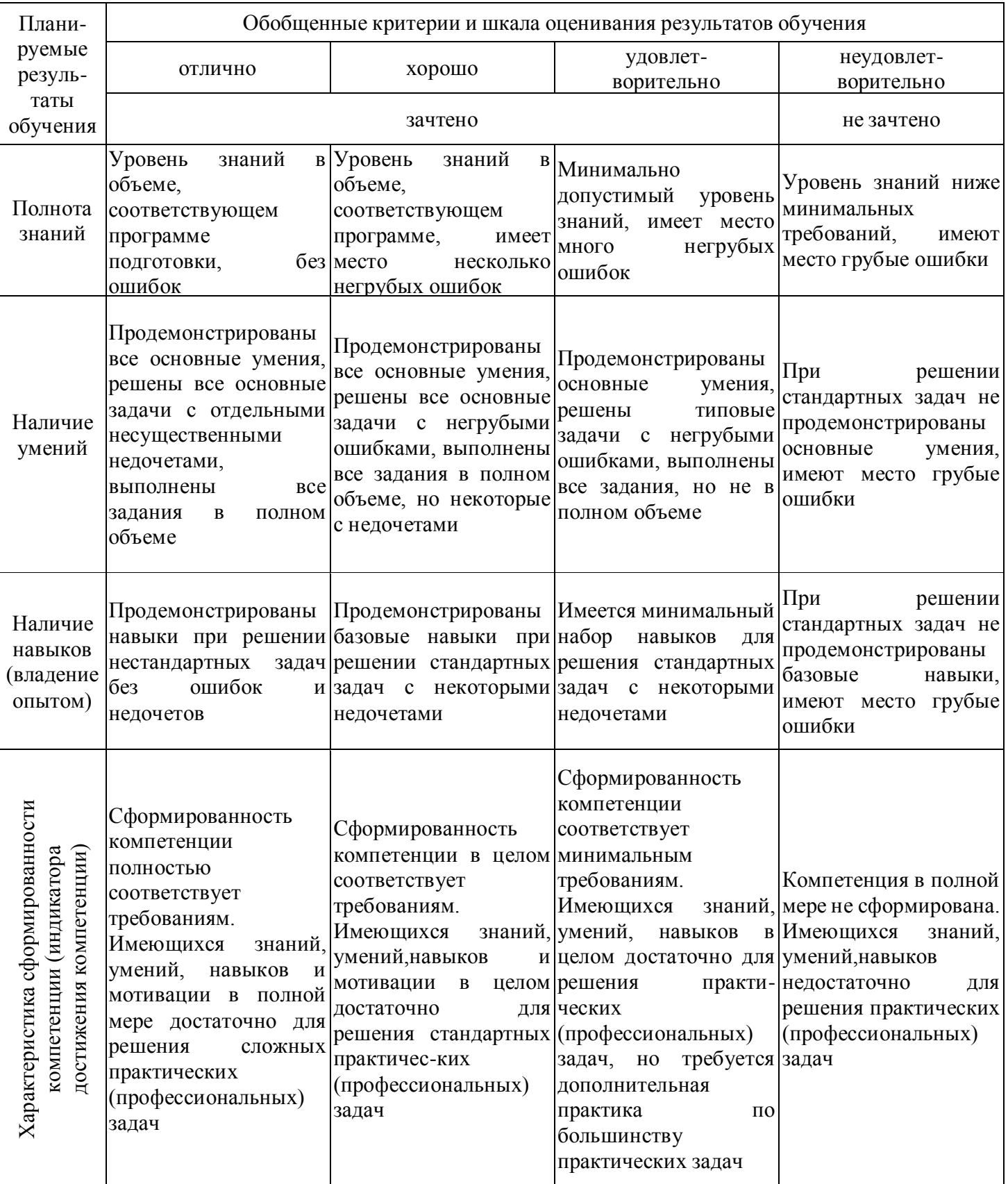

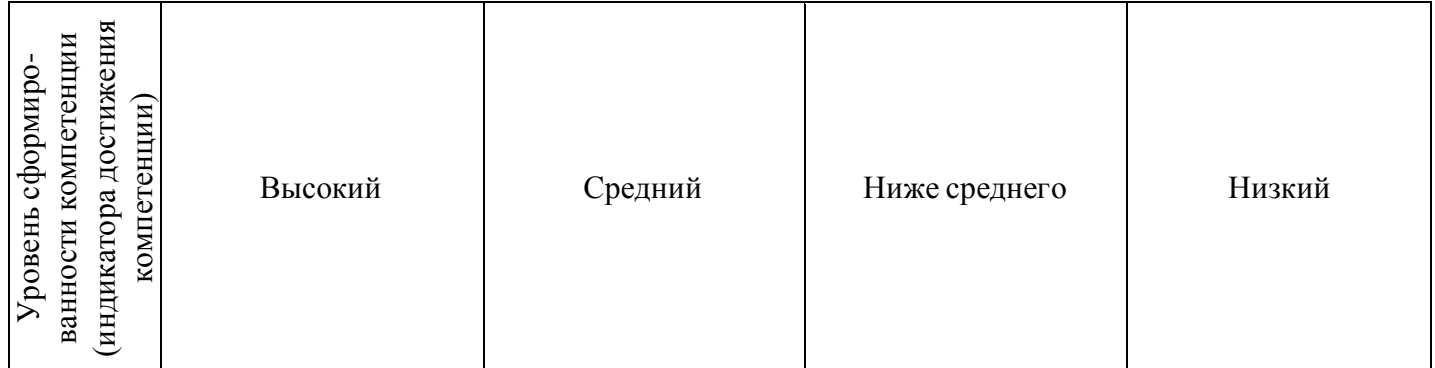

Шкала оценки результатов обучения по дисциплине:

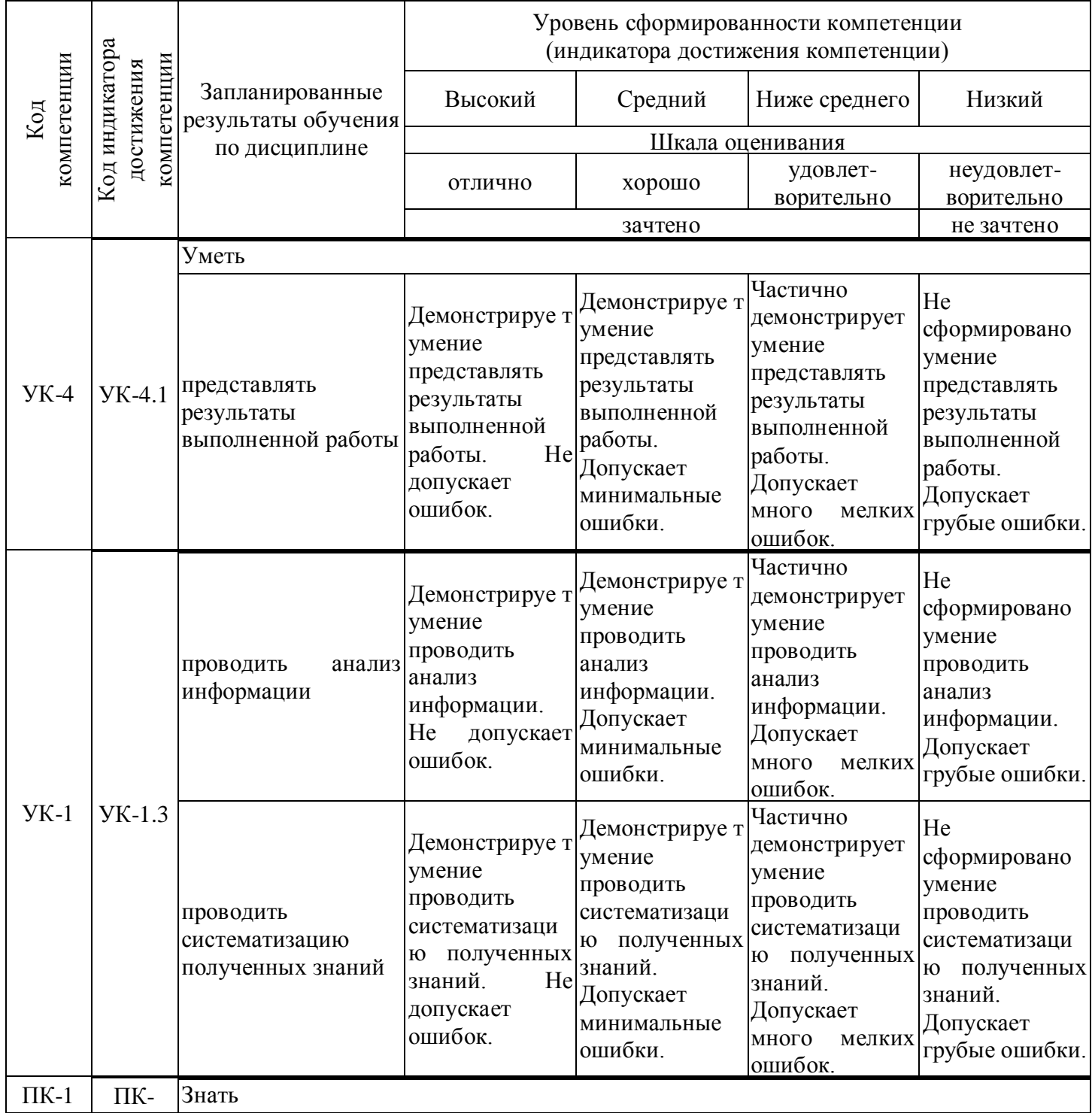

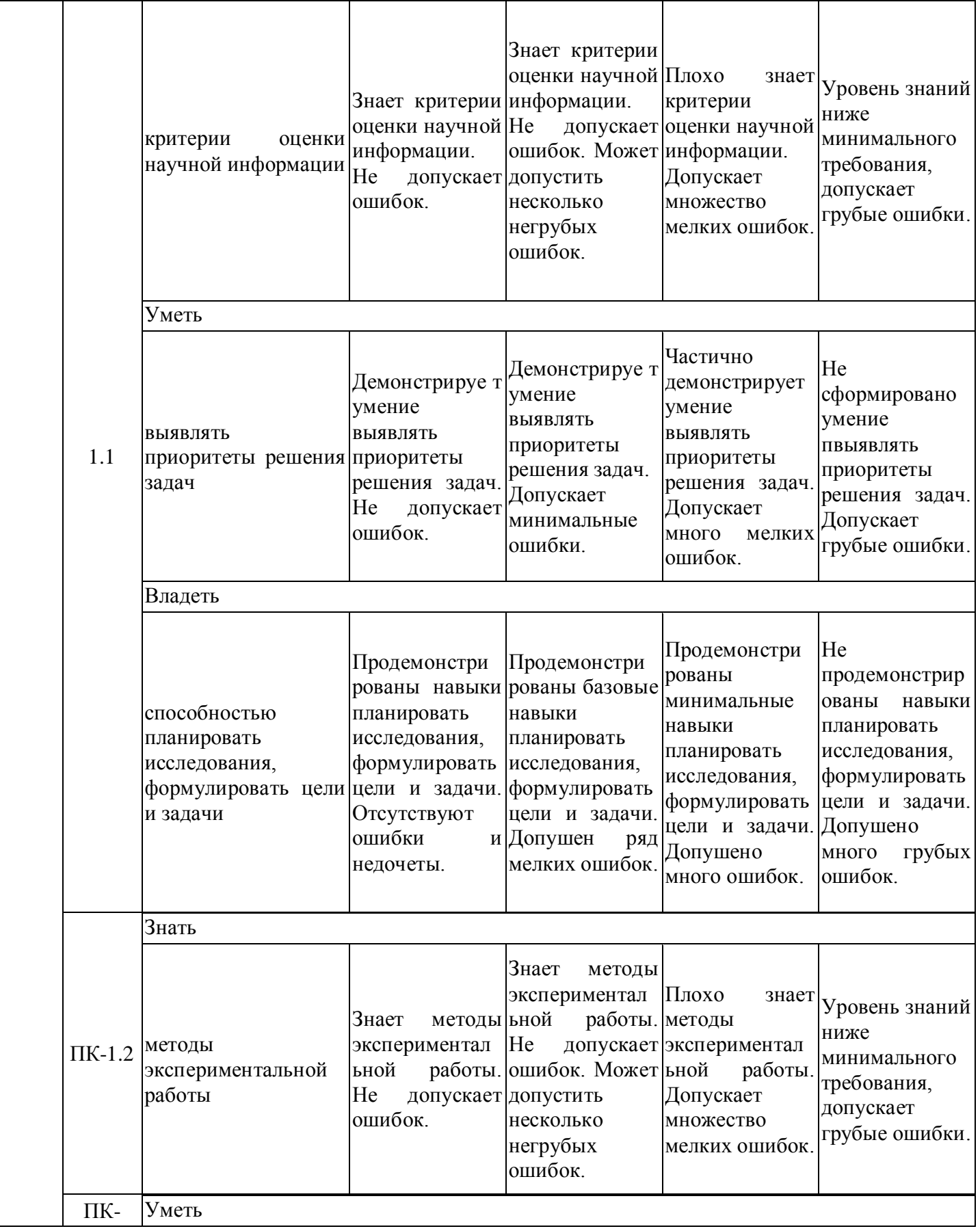

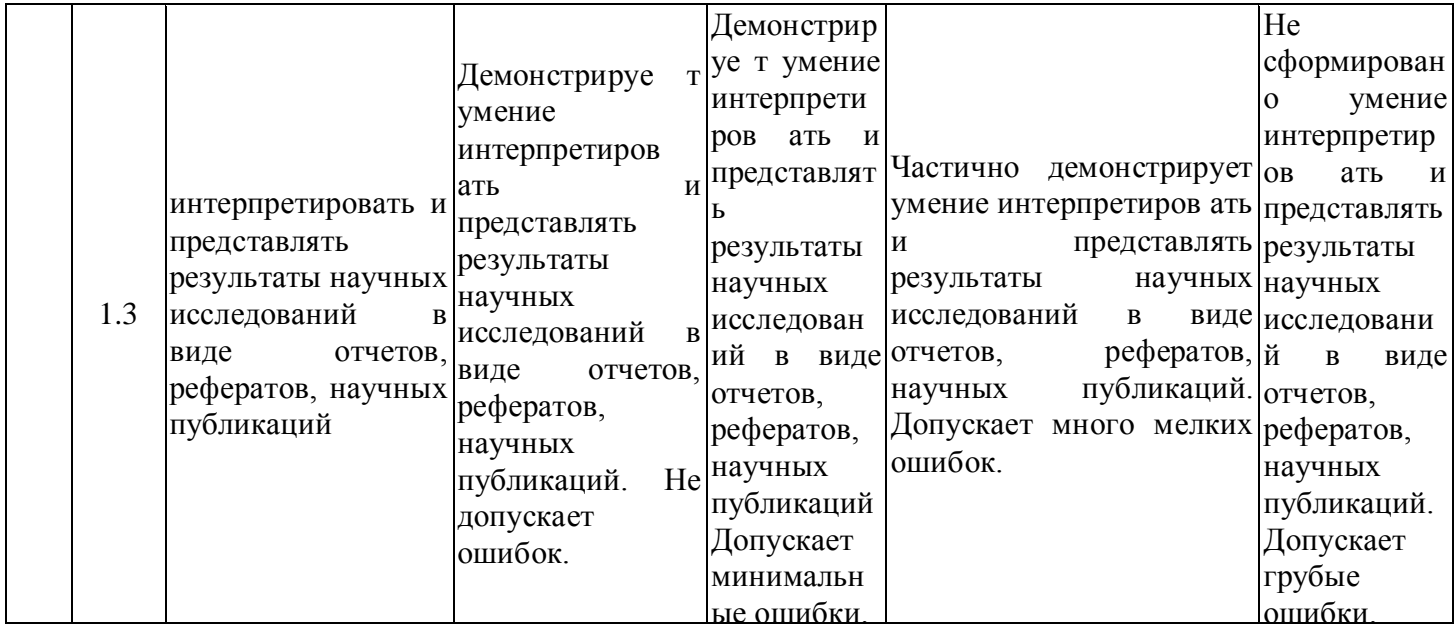

Оценочные материалы для проведения текущего контроля успеваемости и промежуточной аттестации приведены в Приложении к рабочей программе дисциплины. Полный комплект заданий и материалов, необходимых для оценивания результатов обучения по дисциплине, хранится на кафедре-разработчике в бумажном и электронном виде.

## **7. Учебно-методическое и информационное обеспечение практики**

## **7.1. Учебно-методическое обеспечение**

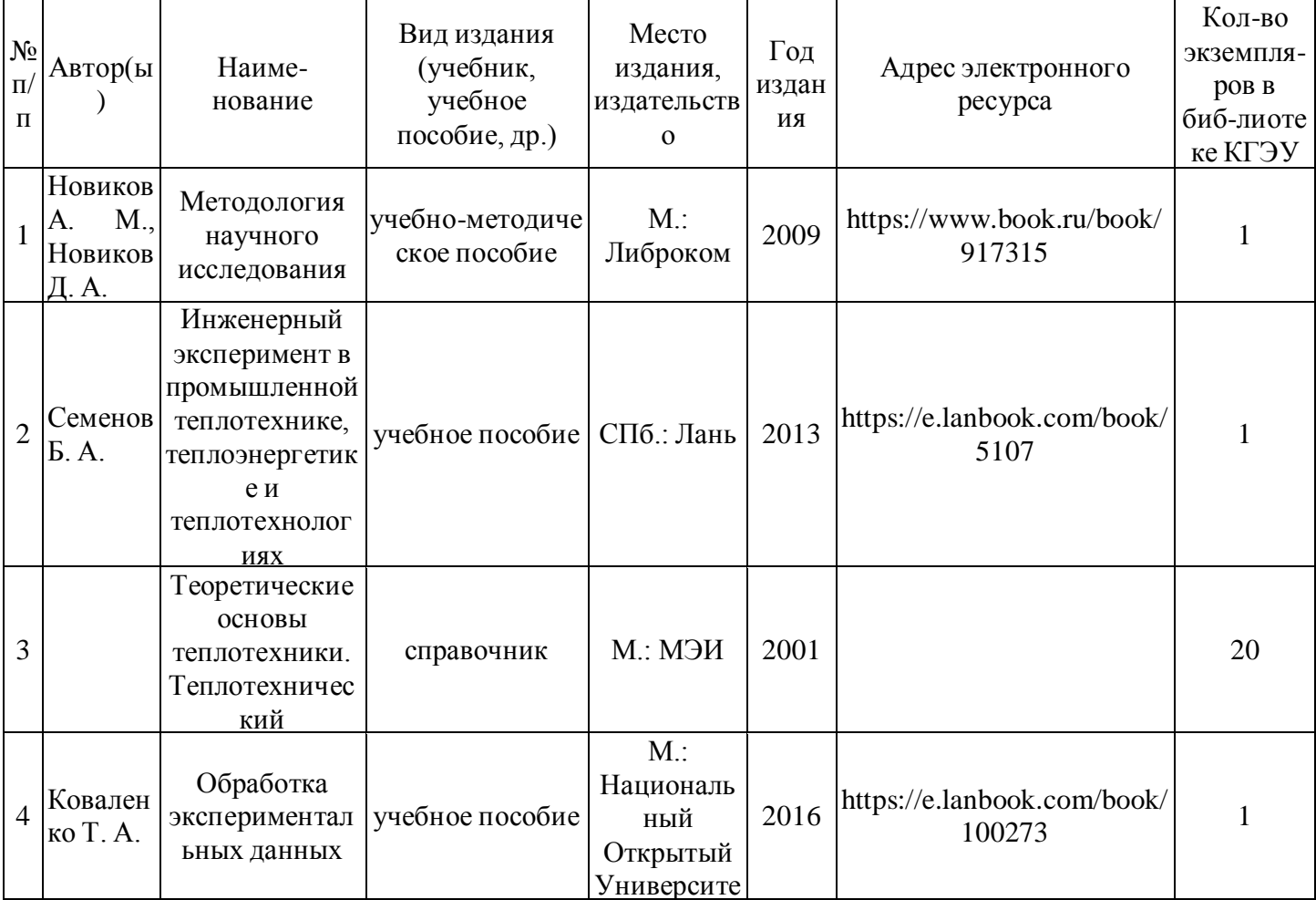

Основная литература

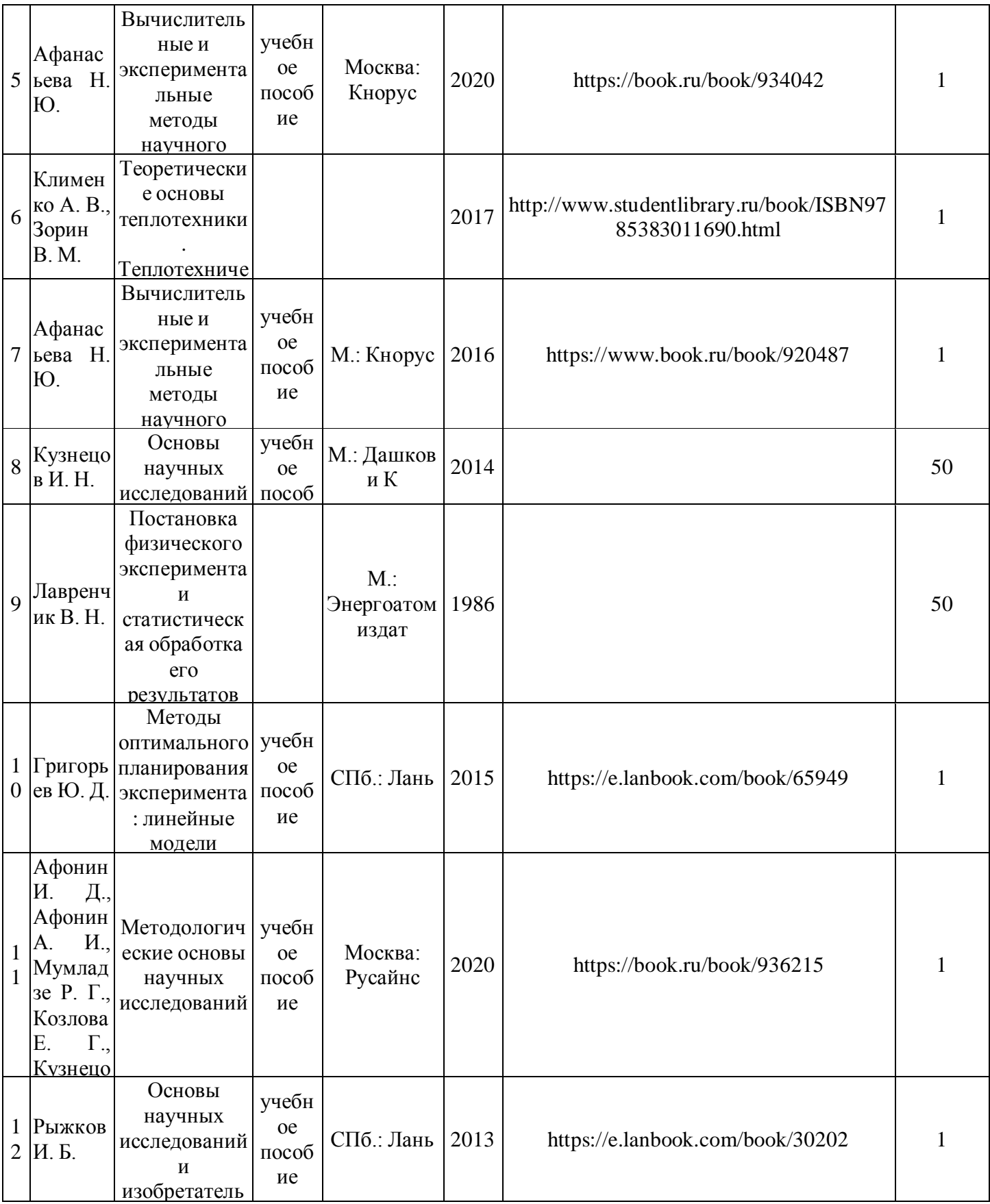

# <u>Дополнительная литература</u>

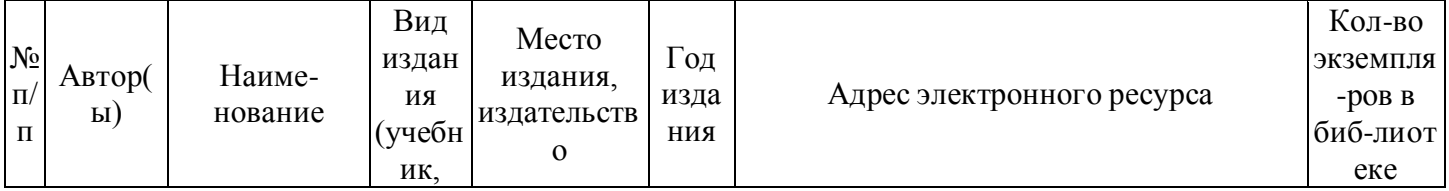

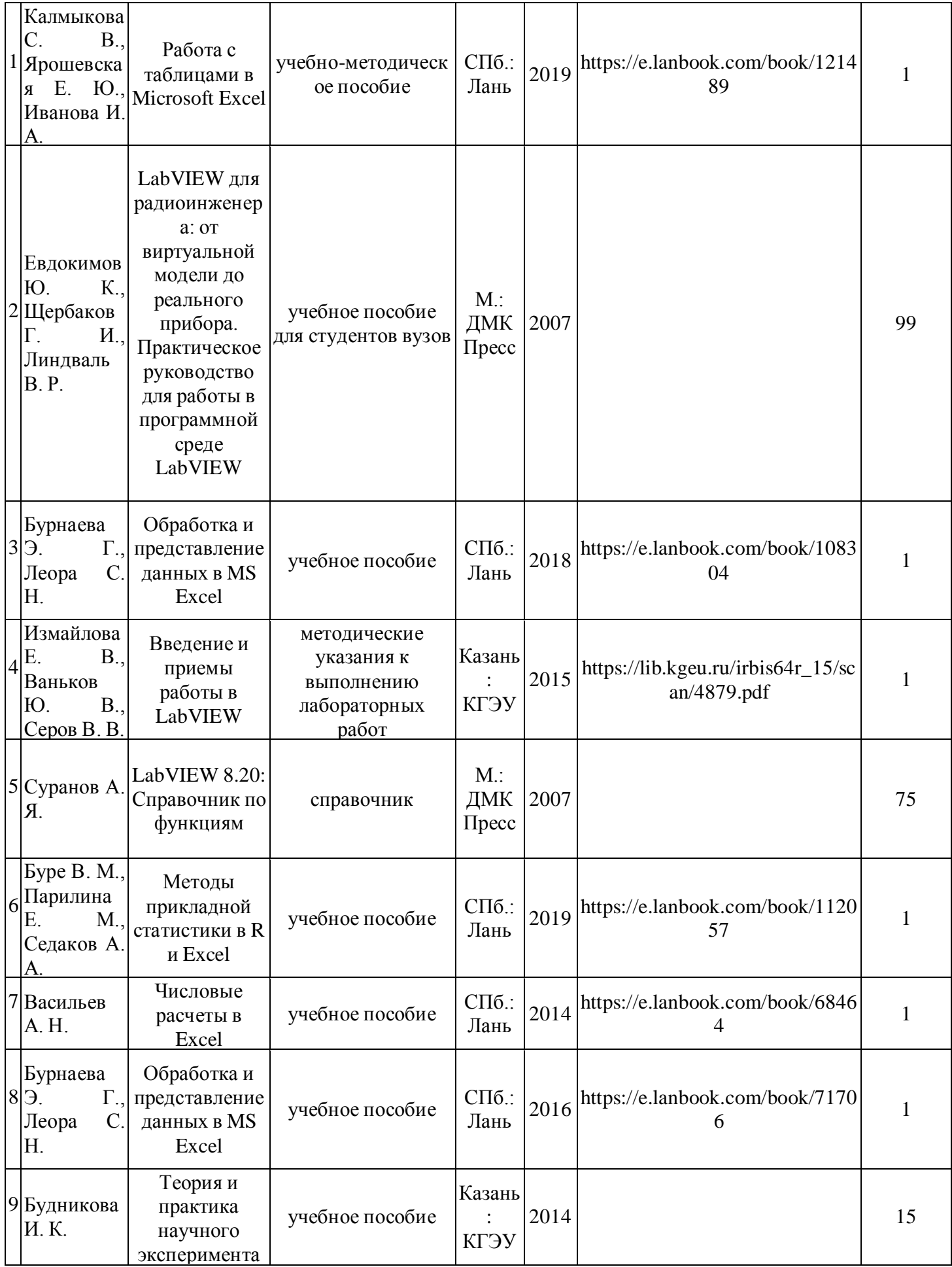

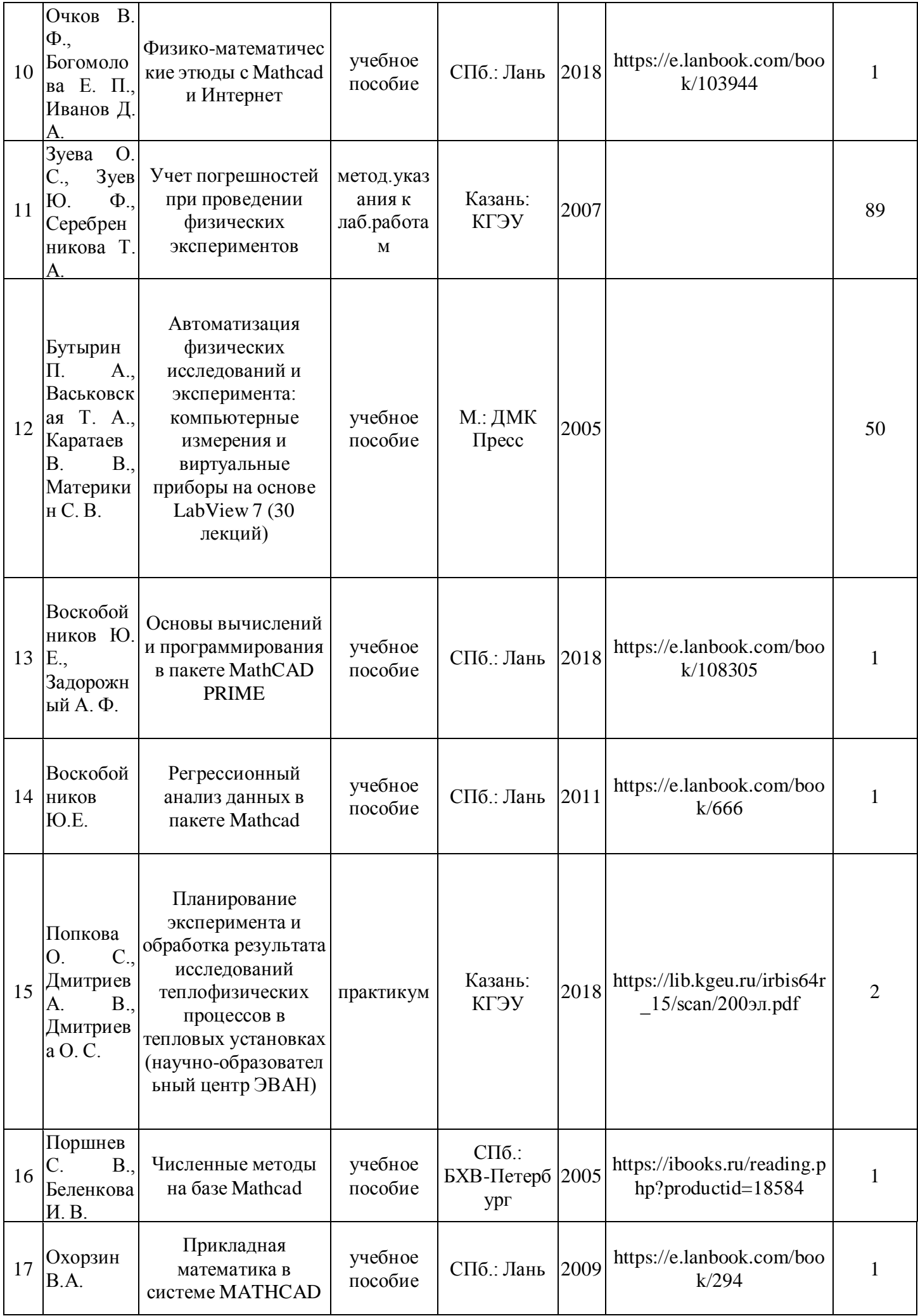

# **7.2. Информационное обеспечение**

## 7.2.1. Электронные и интернет-ресурсы

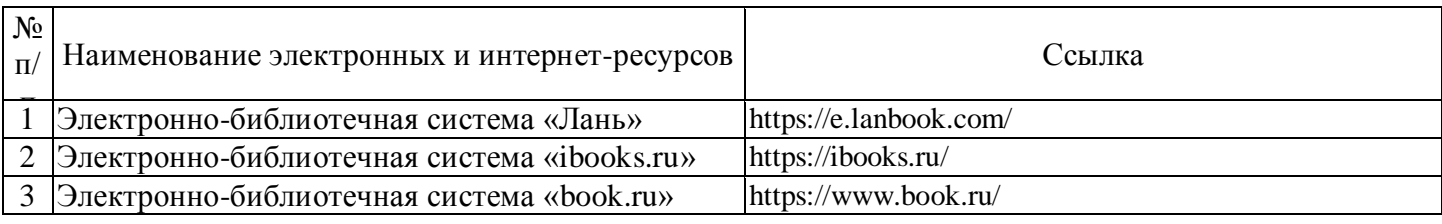

# 7.2.2. Профессиональные базы данных

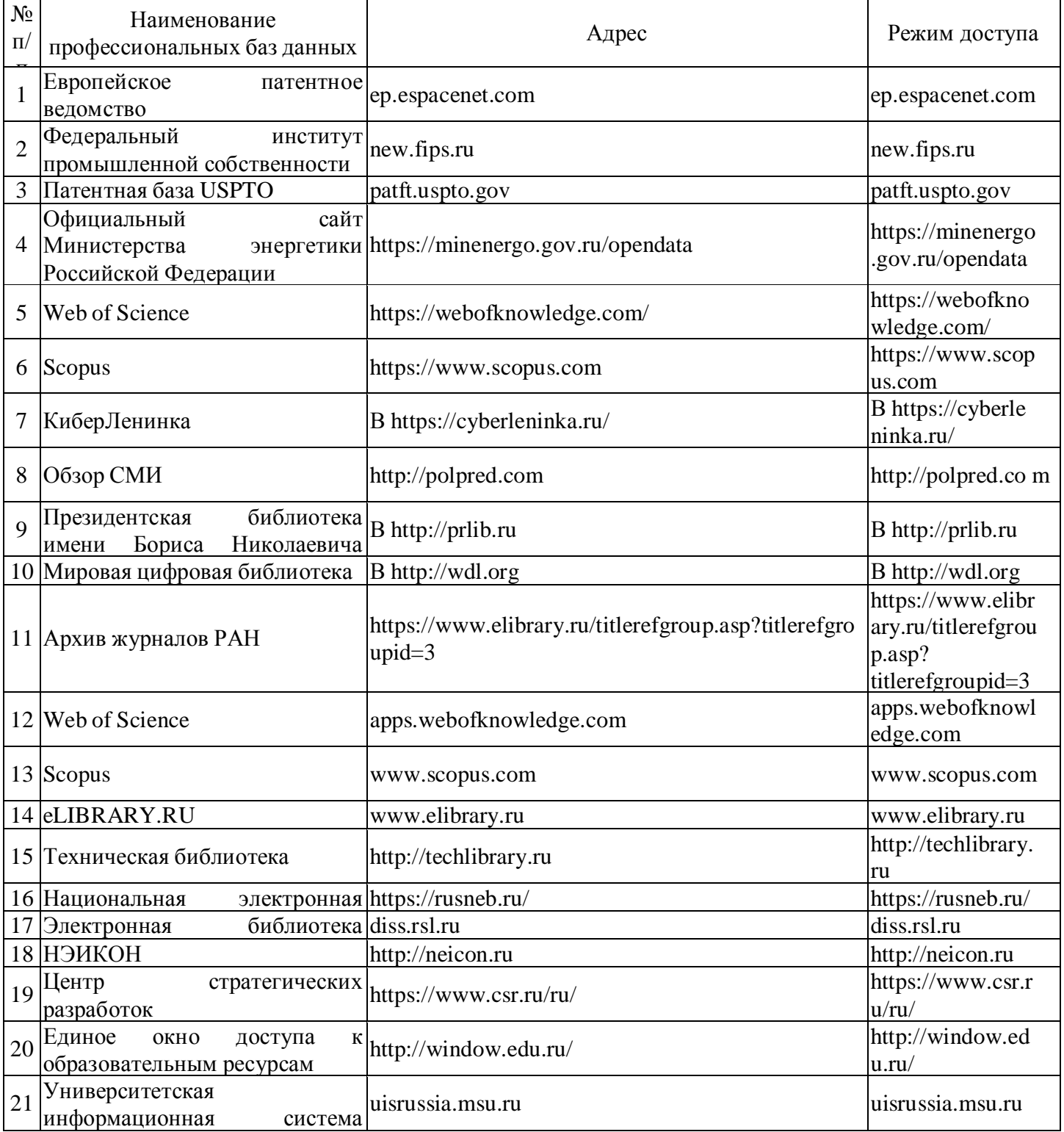

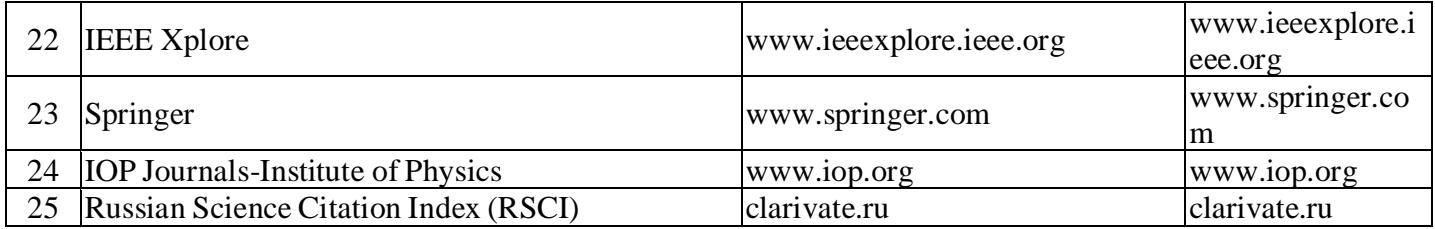

## 7.2.3. Информационно-справочные системы

l.

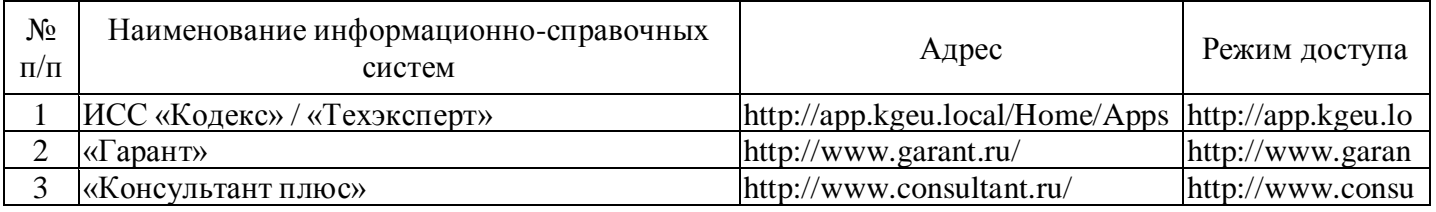

### 7.2.4. Лицензионное и свободно распространяемое программное обеспечение практики

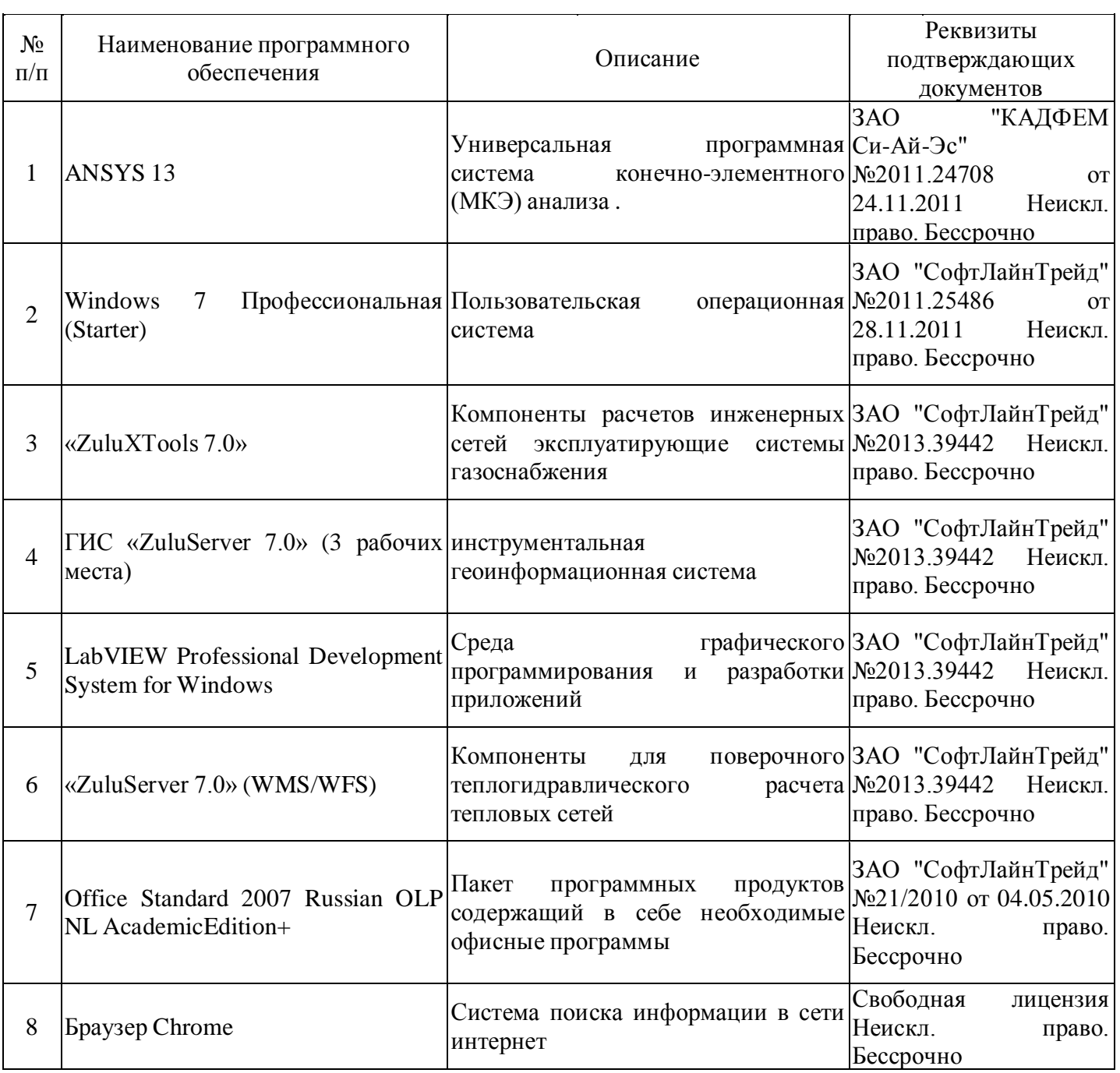

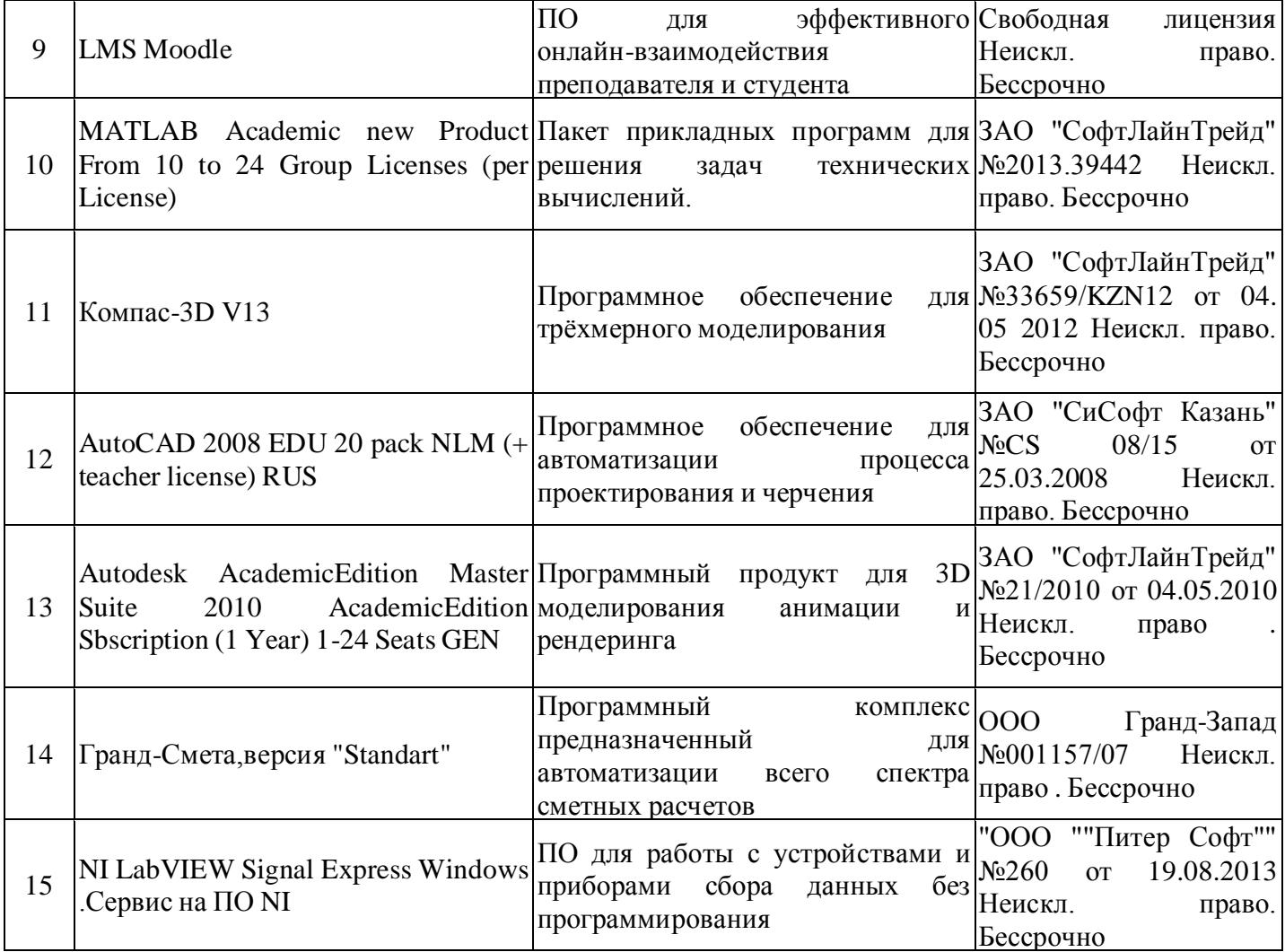

# **8. Материально-техническое обеспечение практики**

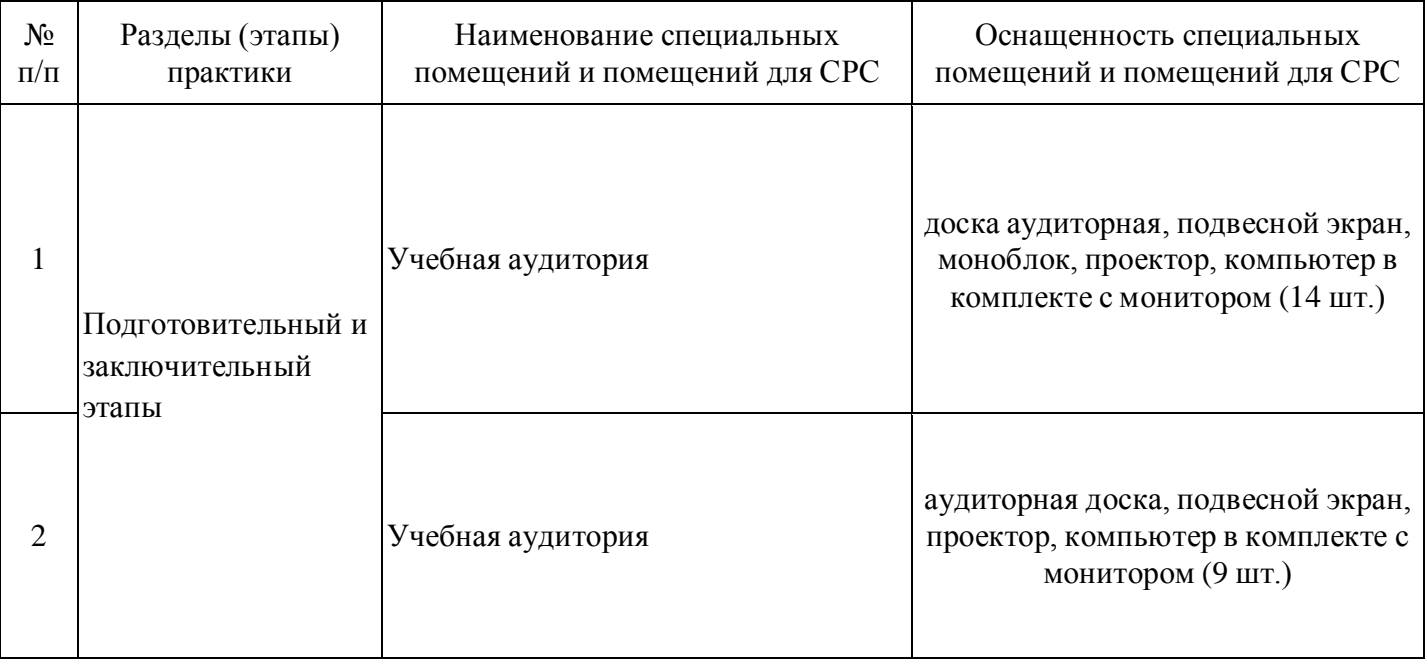

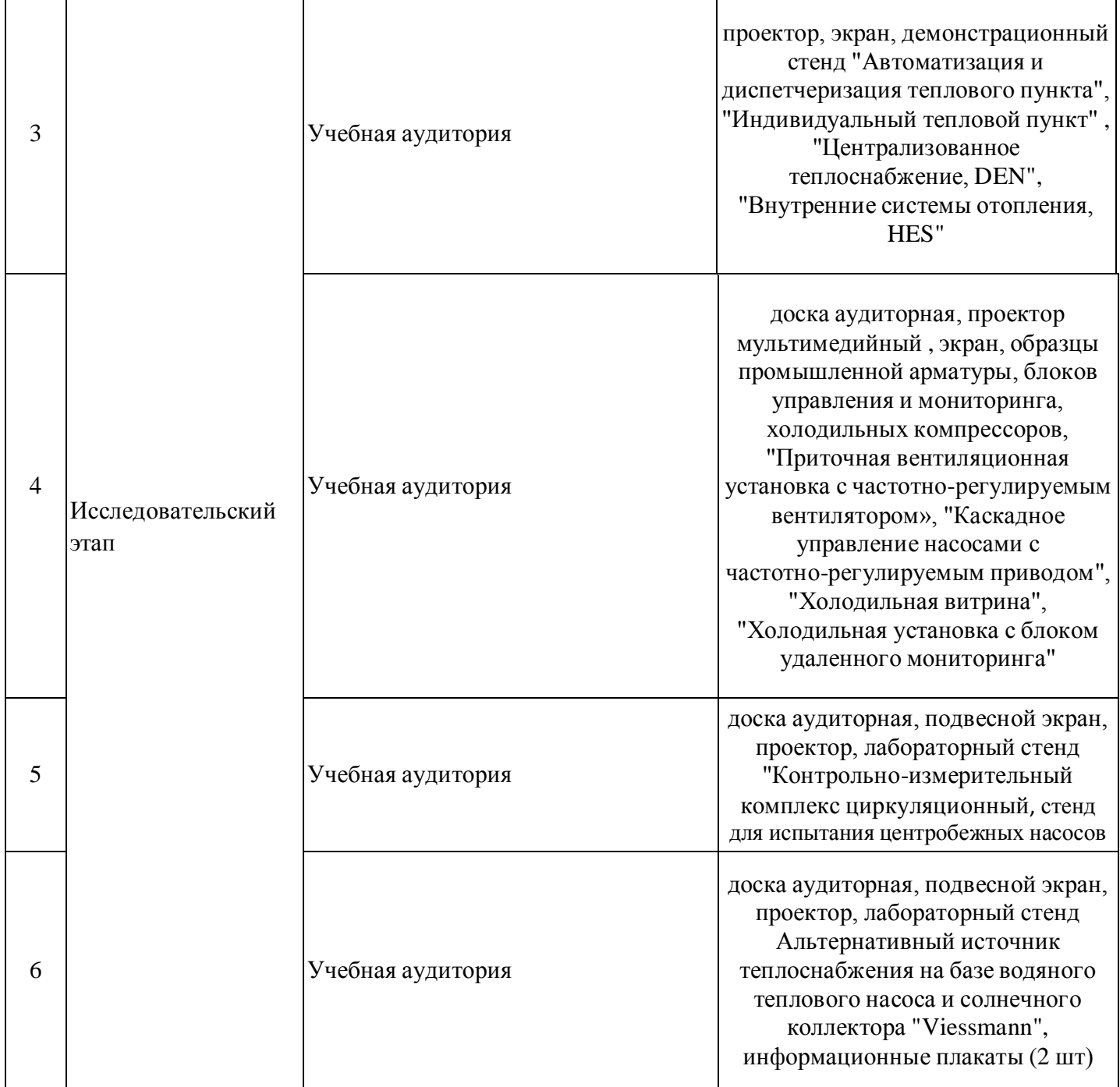

 $\mathbf{\mathsf{T}}$ 

 $\overline{\phantom{a}}$ 

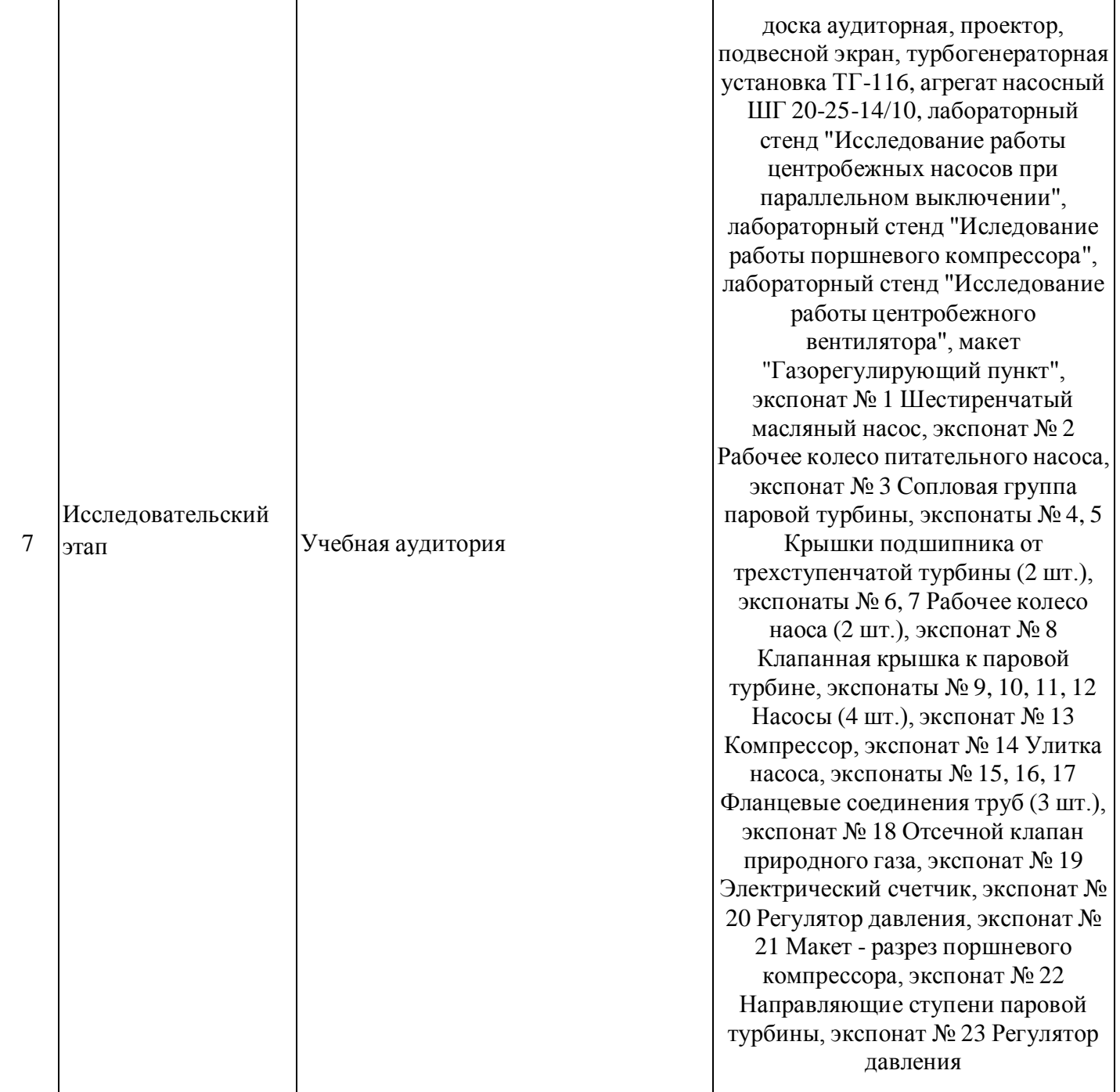

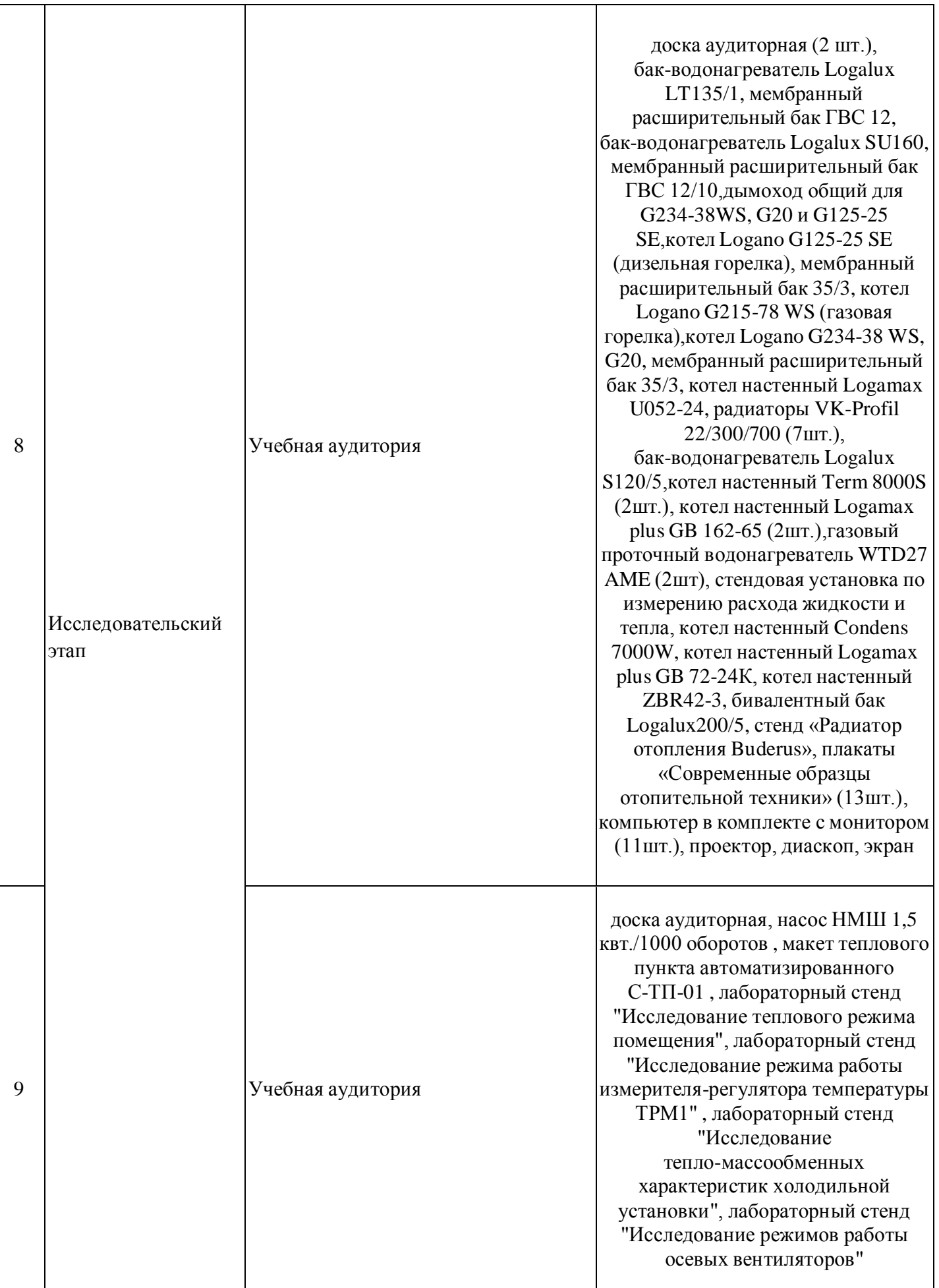

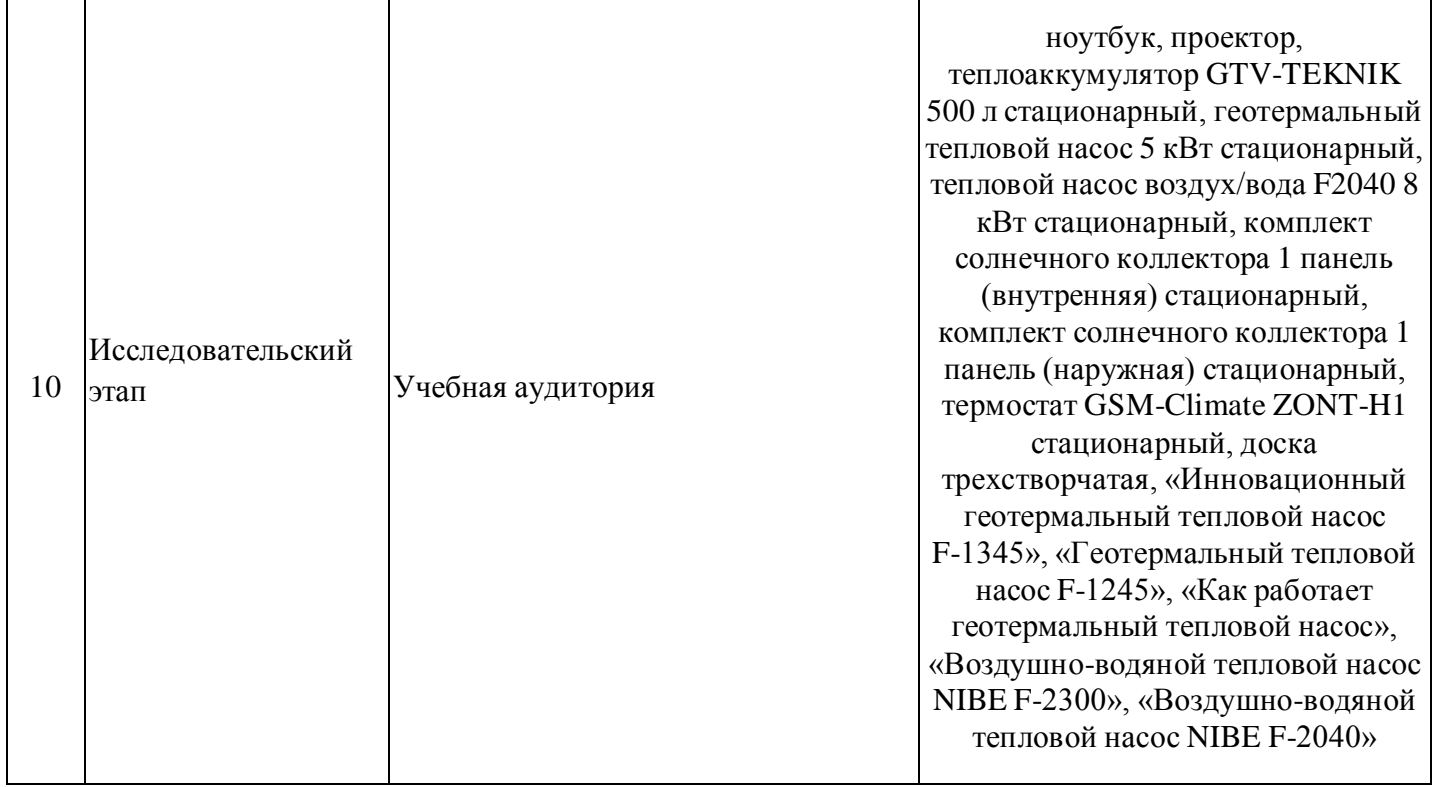

Требования к помещениям на базе профильных предприятий

### **9. Особенности организации образовательной деятельности для лиц с ограниченными возможностями здоровья и инвалидов**

Лица с ограниченными возможностями здоровья (ОВЗ) и инвалиды имеют возможность беспрепятственно перемещаться из одного учебно-лабораторного корпуса в другой, подняться на все этажи учебно-лабораторных корпусов, заниматься в учебных и иных помещениях с учетом особенностей психофизического развития и состояния здоровья.

Для обучения лиц с ОВЗ и инвалидов, имеющих нарушения опорно-двигательного аппарата, обеспечены условия беспрепятственного доступа во все учебные помещения. Информация о специальных условиях, созданных для обучающихся с ОВЗ и инвалидов, размещена на сайте университета www//kgeu.ru. Имеется возможность оказания технической помощи ассистентом, а также услуг сурдопереводчиков и тифлосурдопереводчиков.

Для адаптации к восприятию лицами с ОВЗ и инвалидами с нарушенным слухом справочного, учебного материала по дисциплине обеспечиваются следующие условия:

- для лучшей ориентации в аудитории, применяются сигналы оповещения о начале и конце занятия (слово «звонок» пишется на доске);

- внимание слабослышащего обучающегося привлекается педагогом жестом (на плечо кладется рука, осуществляется нерезкое похлопывание);

- разговаривая с обучающимся, педагогический работник смотрит на него, говорит ясно, короткими предложениями, обеспечивая возможность чтения по губам.

Компенсация затруднений речевого и интеллектуального развития

слабослышащих обучающихся проводится путем:

- использования схем, диаграмм, рисунков, компьютерных презентаций с гиперссылками, комментирующими отдельные компоненты изображения;

- регулярного применения упражнений на графическое выделение существенных признаков предметов и явлений;

- обеспечения возможности для обучающегося получить адресную консультацию по электронной почте по мере необходимости.

Для адаптации к восприятию лицами с ОВЗ и инвалидами с нарушениями зрения справочного, учебного, просветительского материала, предусмотренного образовательной программой по выбранному направлению подготовки, обеспечиваются следующие условия:

- ведется адаптация официального сайта в сети Интернет с учетом особых потребностей инвалидов по зрению, обеспечивается наличие крупношрифтовой справочной информации о расписании учебных занятий;

- педагогический работник, его собеседник (при необходимости), присутствующие на занятии, представляются обучающимся, при этом каждый раз называется тот, к кому педагогический работник обращается;

- действия, жесты, перемещения педагогического работника коротко и ясно комментируются;

- печатная информация предоставляется крупным шрифтом (от 18 пунктов), тотально озвучивается;

- обеспечивается необходимый уровень освещенности помещений;

- предоставляется возможность использовать компьютеры во время занятий и право записи объяснений на диктофон (пожеланию обучающихся).

Форма проведения текущей и промежуточной аттестации для обучающихся с ОВЗ и инвалидов определяется педагогическим работником в соответствии с учебным планом. При необходимости обучающемуся с ОВЗ, инвалиду с учетом их индивидуальных психофизических особенностей дается возможность пройти промежуточную аттестацию устно, письменно на бумаге, письменно на компьютере, в форме тестирования и т.п., либо предоставляется дополнительное время для подготовки ответа.

### **Лист регистрации изменений**

Дополнения и изменения в рабочей программе дисциплины на 20\_\_\_ /20\_\_\_\_ учебный год

В программу вносятся следующие изменения:

1. \_\_\_\_\_\_\_\_\_\_\_\_\_\_\_\_\_\_\_\_\_\_\_\_\_\_\_\_\_\_\_\_\_\_\_\_\_\_\_\_\_\_\_\_\_\_\_\_\_\_\_\_\_\_\_\_\_\_\_\_\_\_\_\_ 2. 3. \_\_\_\_\_\_\_\_\_\_\_\_\_\_\_\_\_\_\_\_\_\_\_\_\_\_\_\_\_\_\_\_\_\_\_\_\_\_\_\_\_\_\_\_\_\_\_\_\_\_\_\_\_\_\_\_\_\_\_\_\_\_\_\_ *Указываются номера страниц, на которых внесены изменения, и кратко дается характеристика этих изменений*

Программа одобрена на заседании кафедры – разработчика «Промышленная теплоэнергетика и системы теплоснабжения» 24.10.2020 г., протокол № 3

Зав. кафедрой \_\_\_\_\_\_\_\_\_\_\_\_\_\_\_\_\_ Ваньков Ю.В.

Программа одобрена методическим советом института теплоэнергетики 27.10.2020 г., протокол №07/20

Зам. директора по УМР\_\_\_\_\_\_\_\_\_\_\_\_\_\_\_\_\_\_\_ Баталова А.А.

*Подпись, дата*

Согласовано:

Руководитель ОПОП \_\_\_\_\_\_\_\_\_\_\_\_\_\_\_\_\_\_\_\_\_\_ Ваньков Ю.В.

*Подпись, дата*

## Заочная форма обучения **Объем практики**

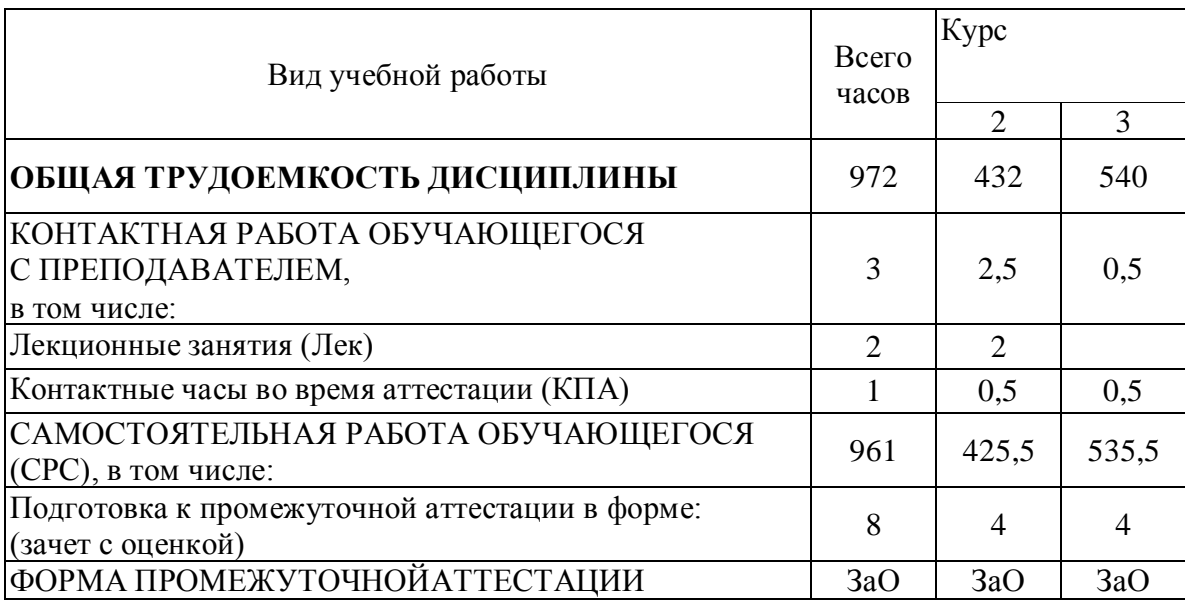